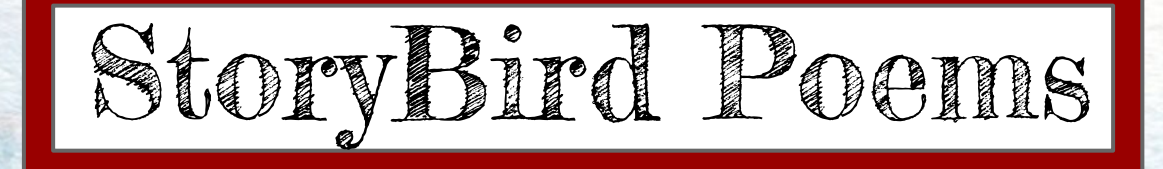

Created using<http://storybird.com/> Select an image then create a poem. Take a screenshot and upload to a Google Presentation for a class book.

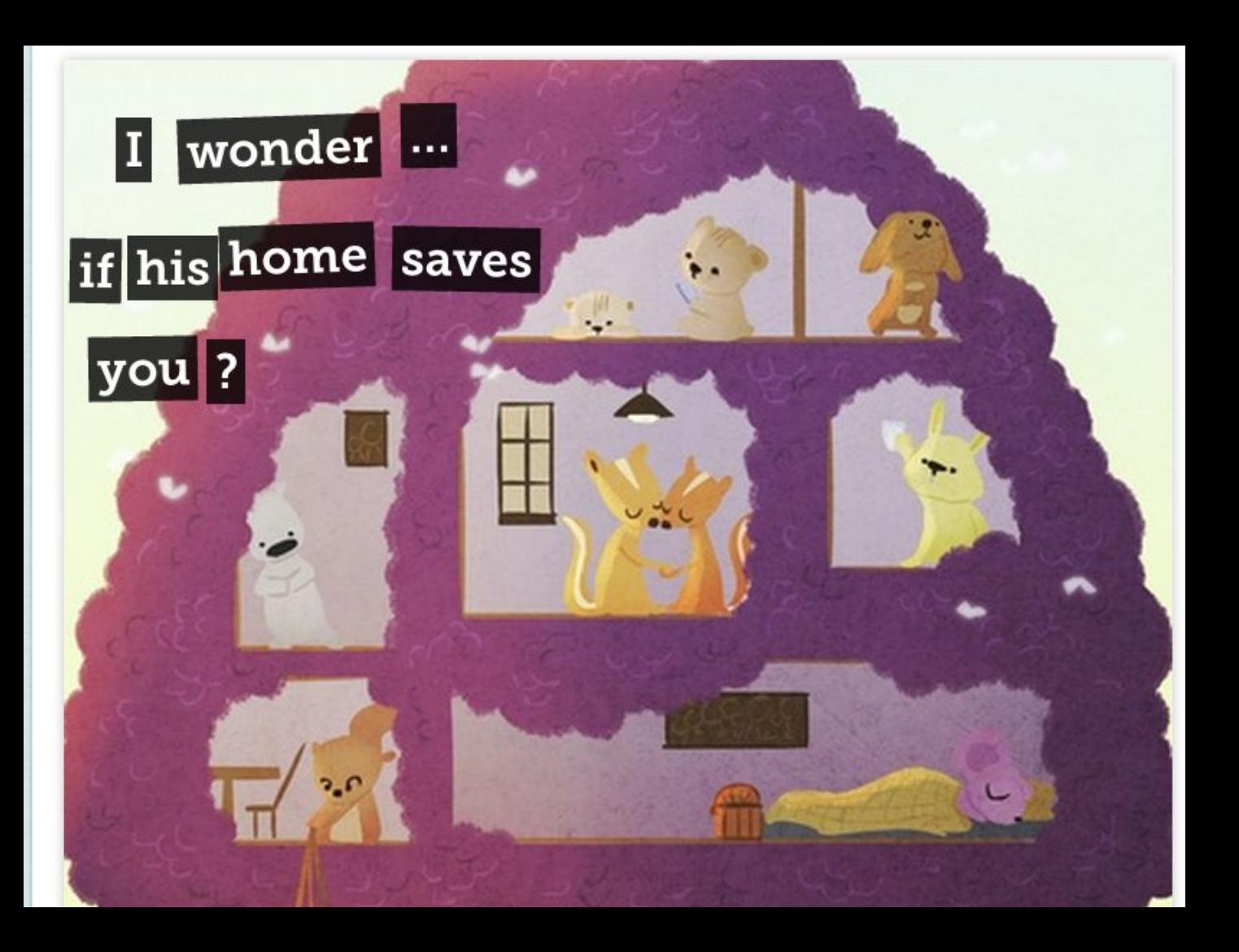

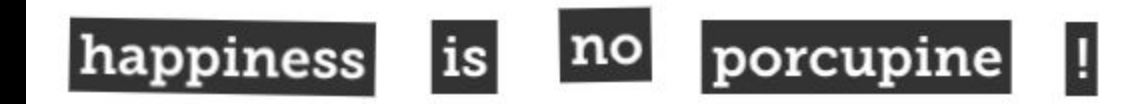

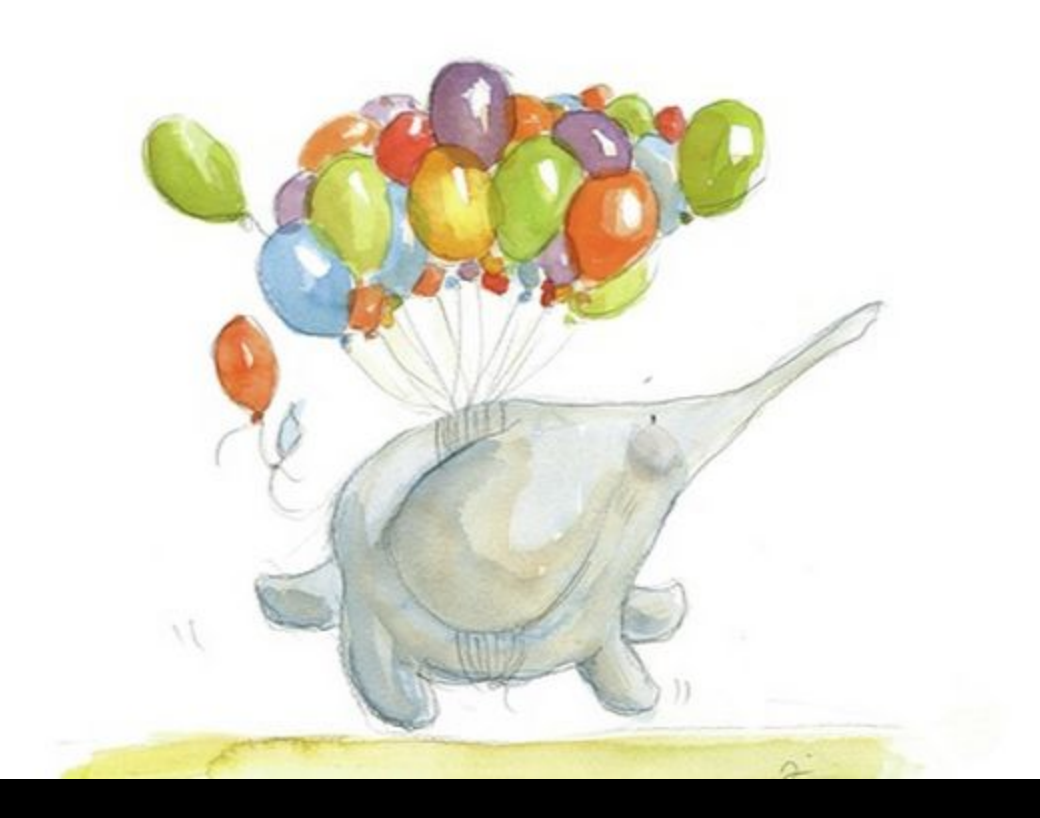

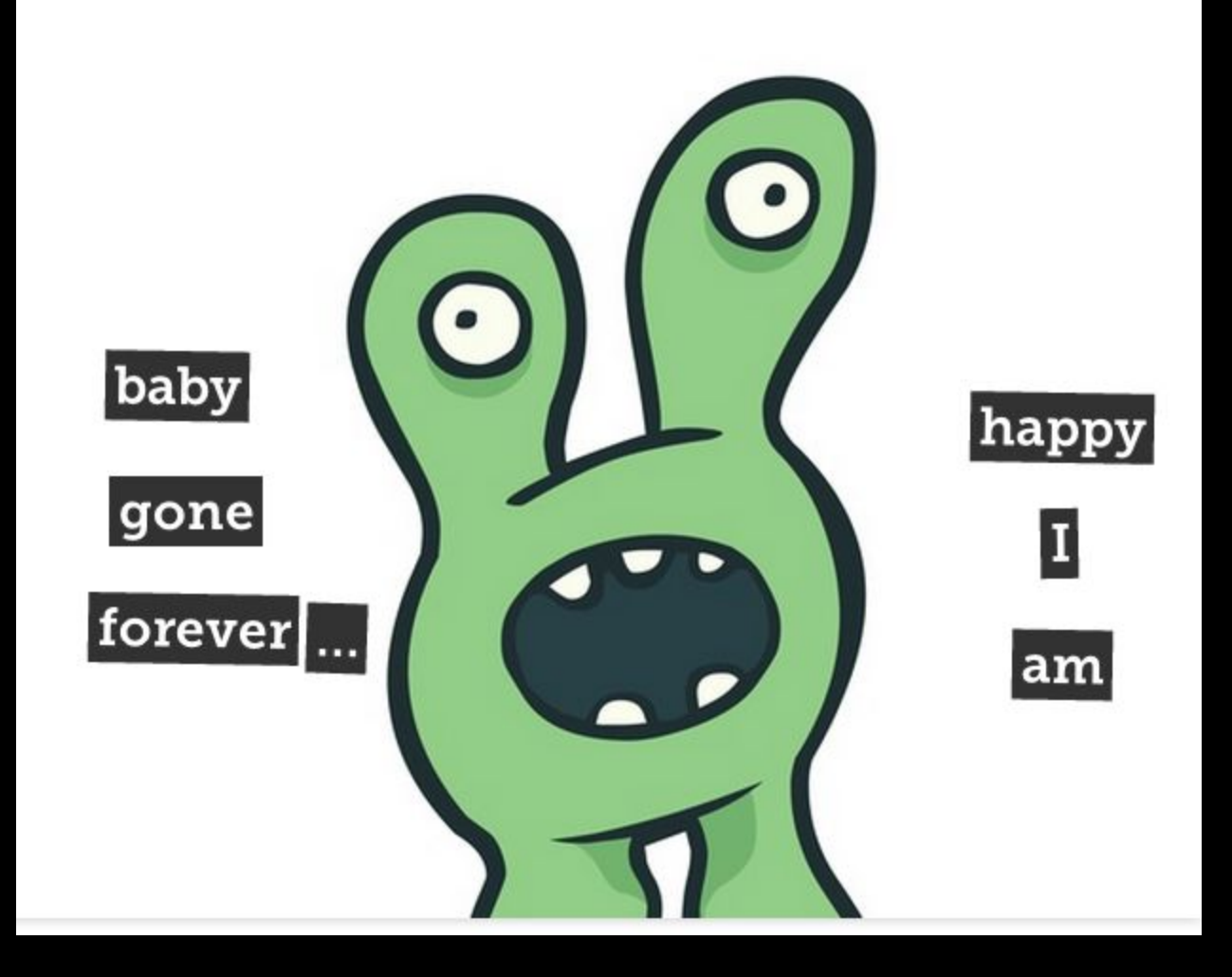

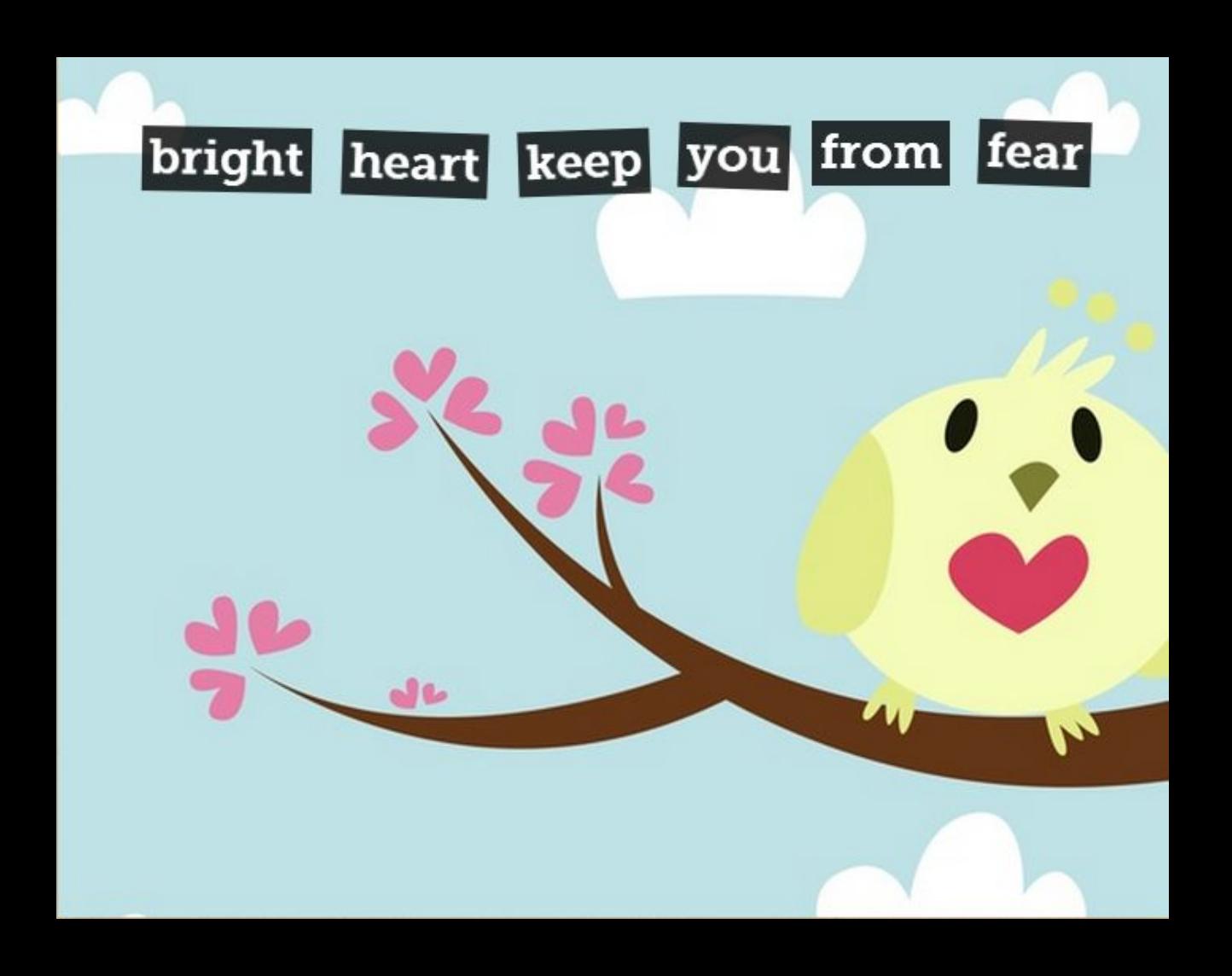

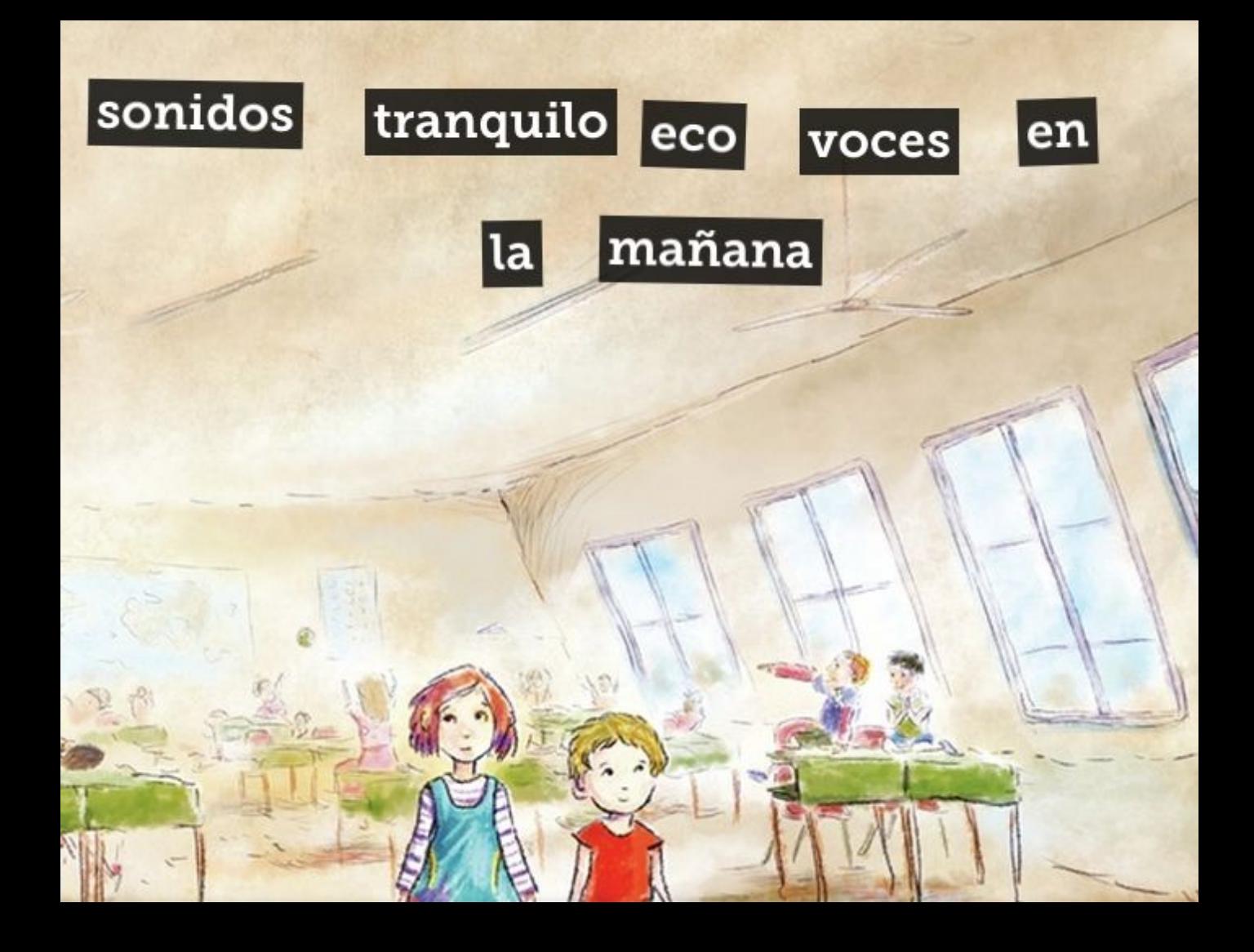

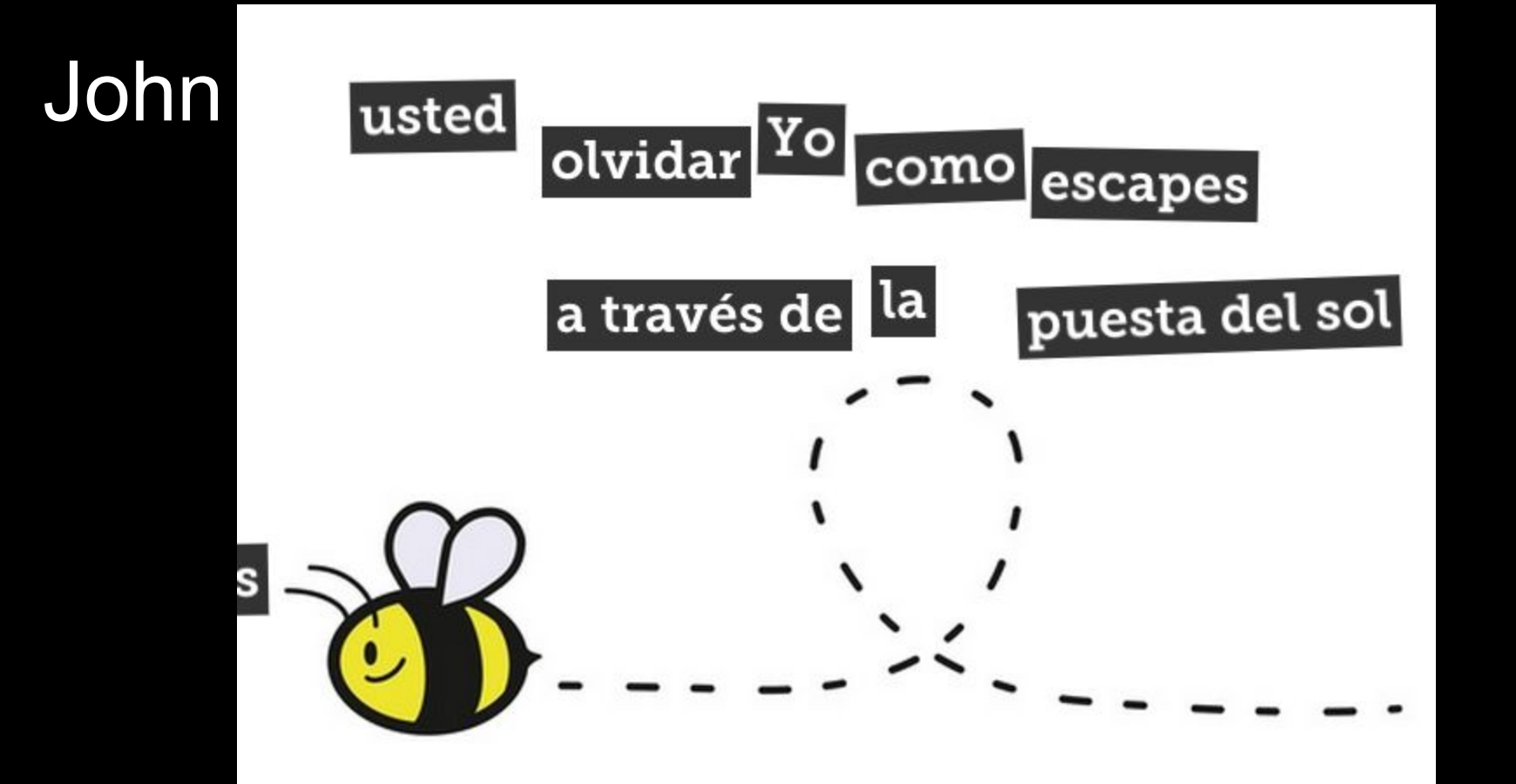

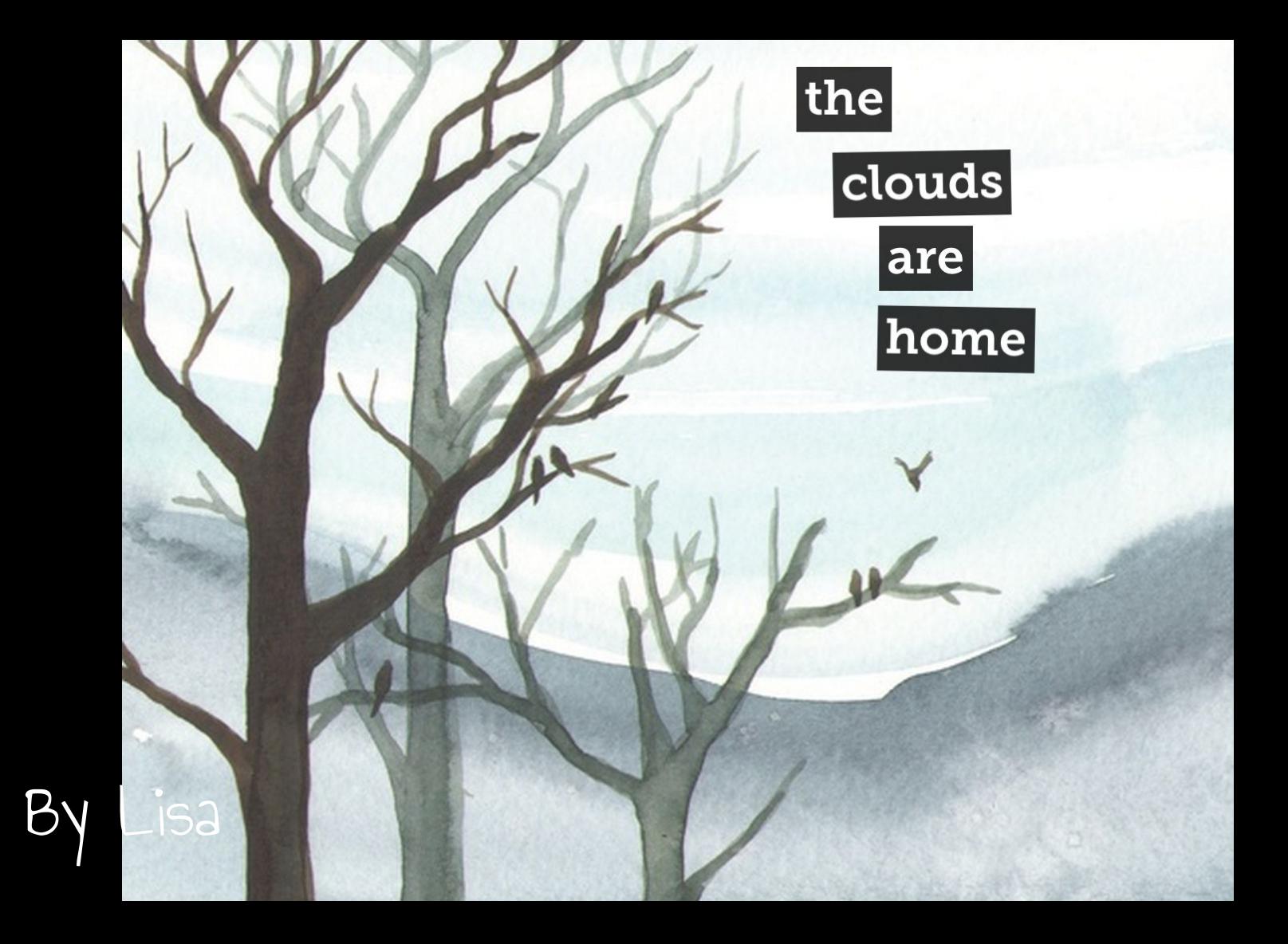

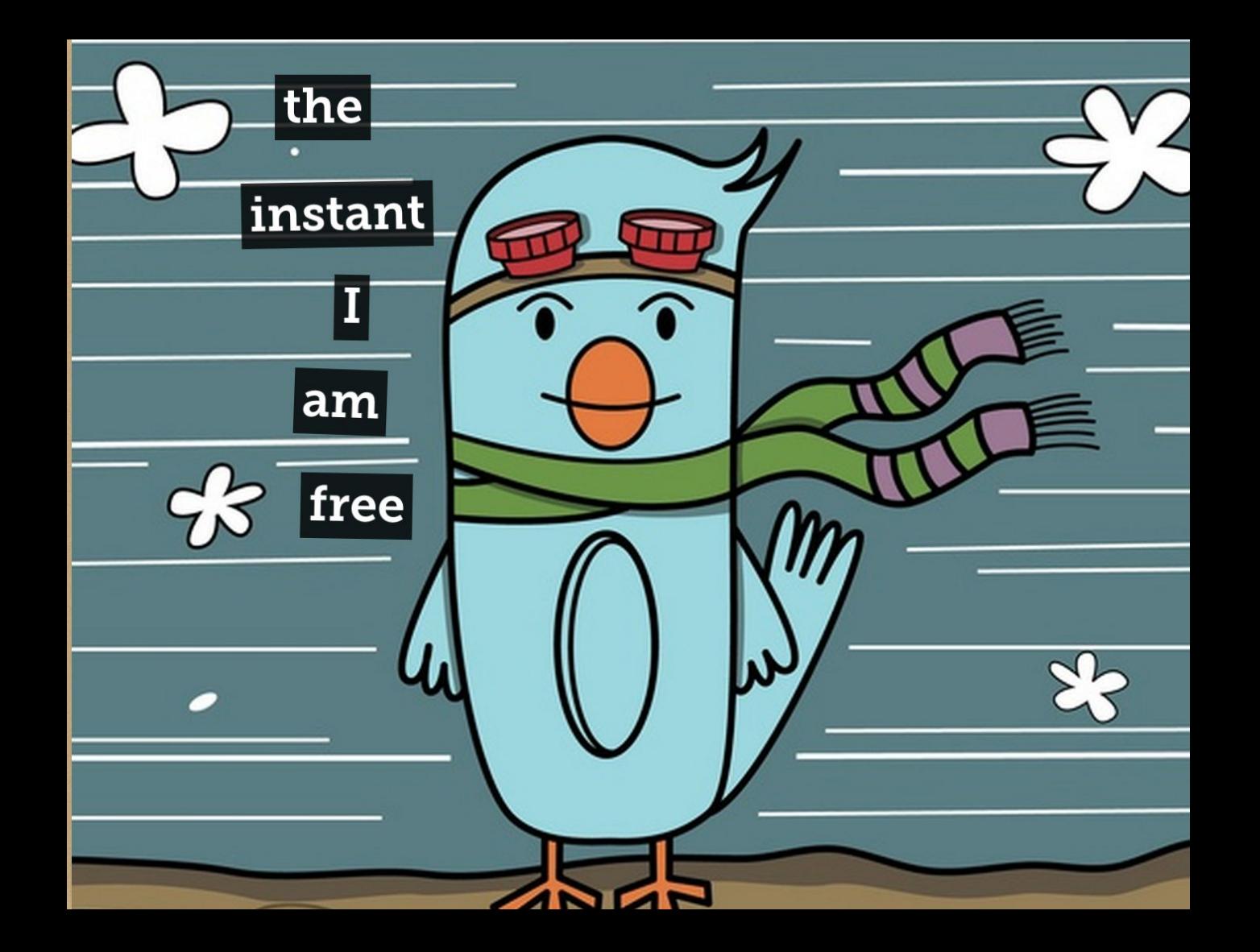

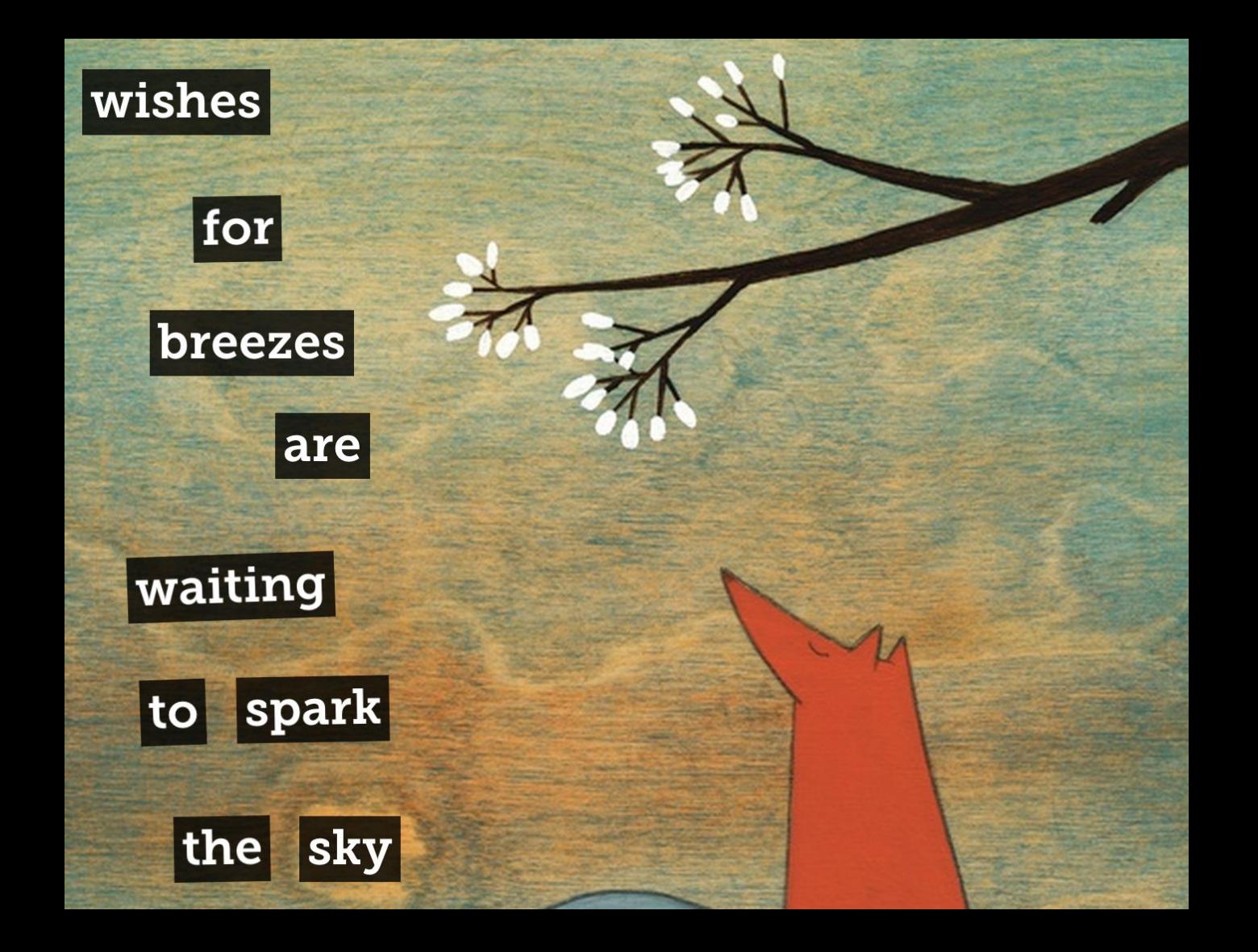

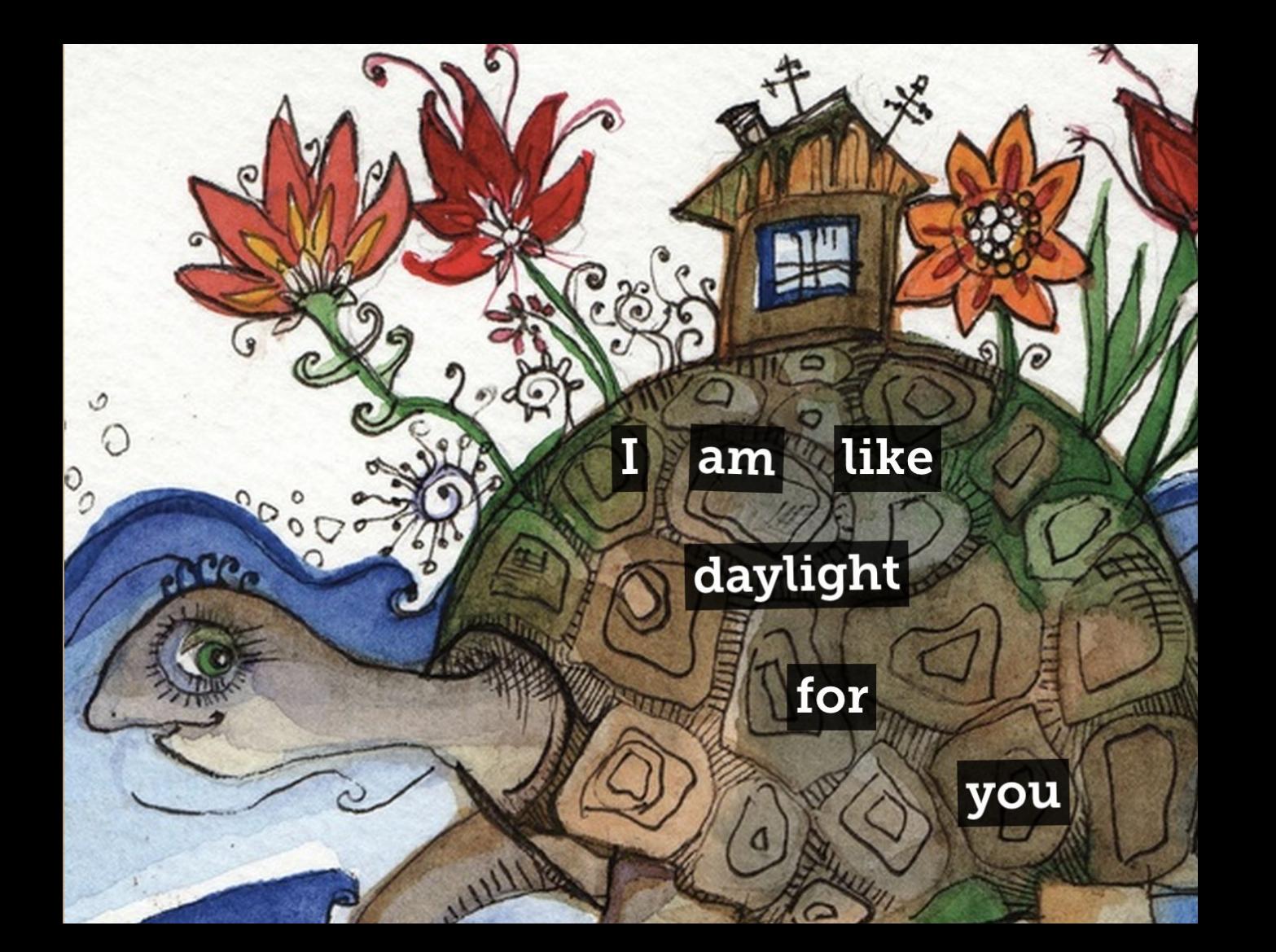

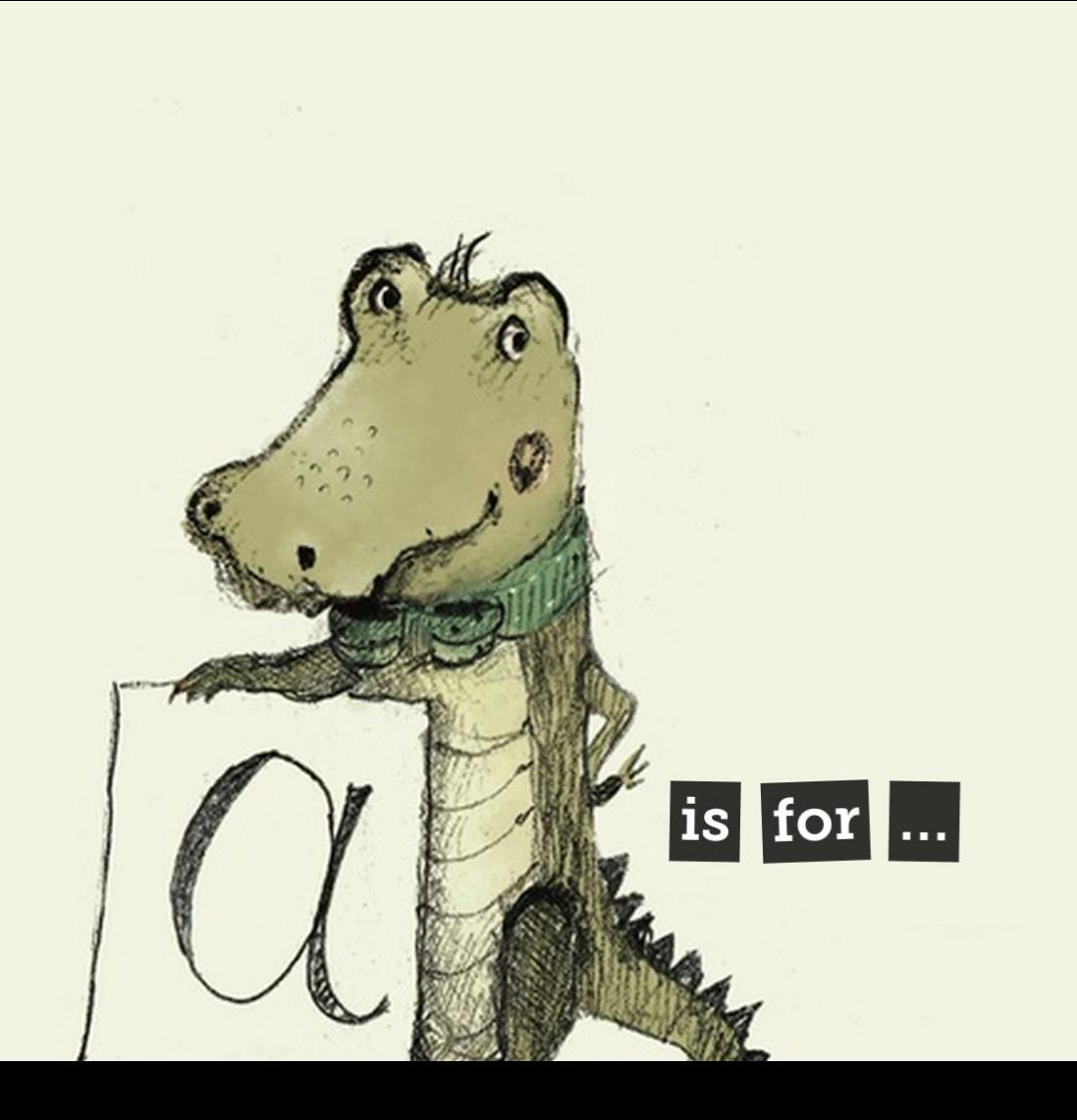

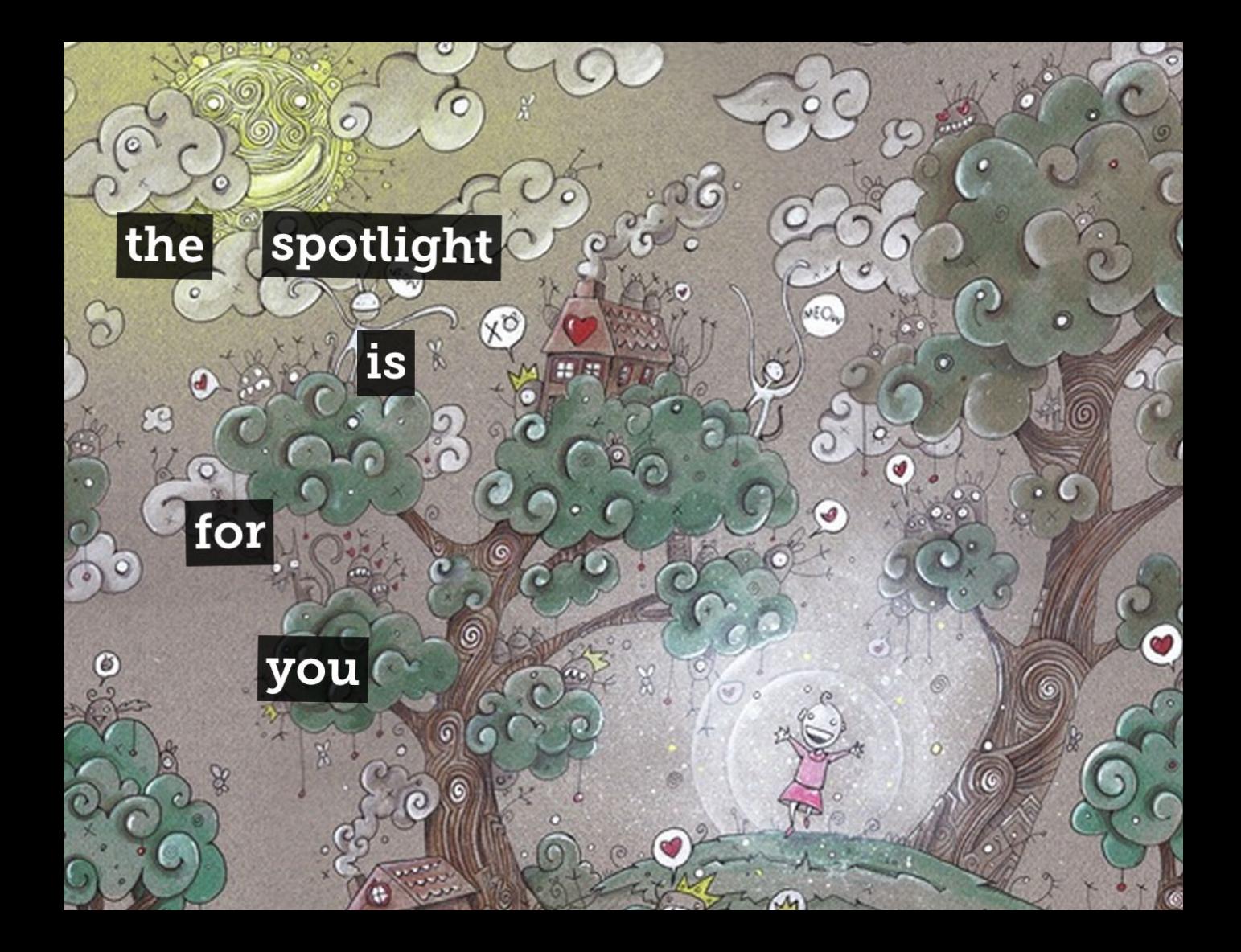

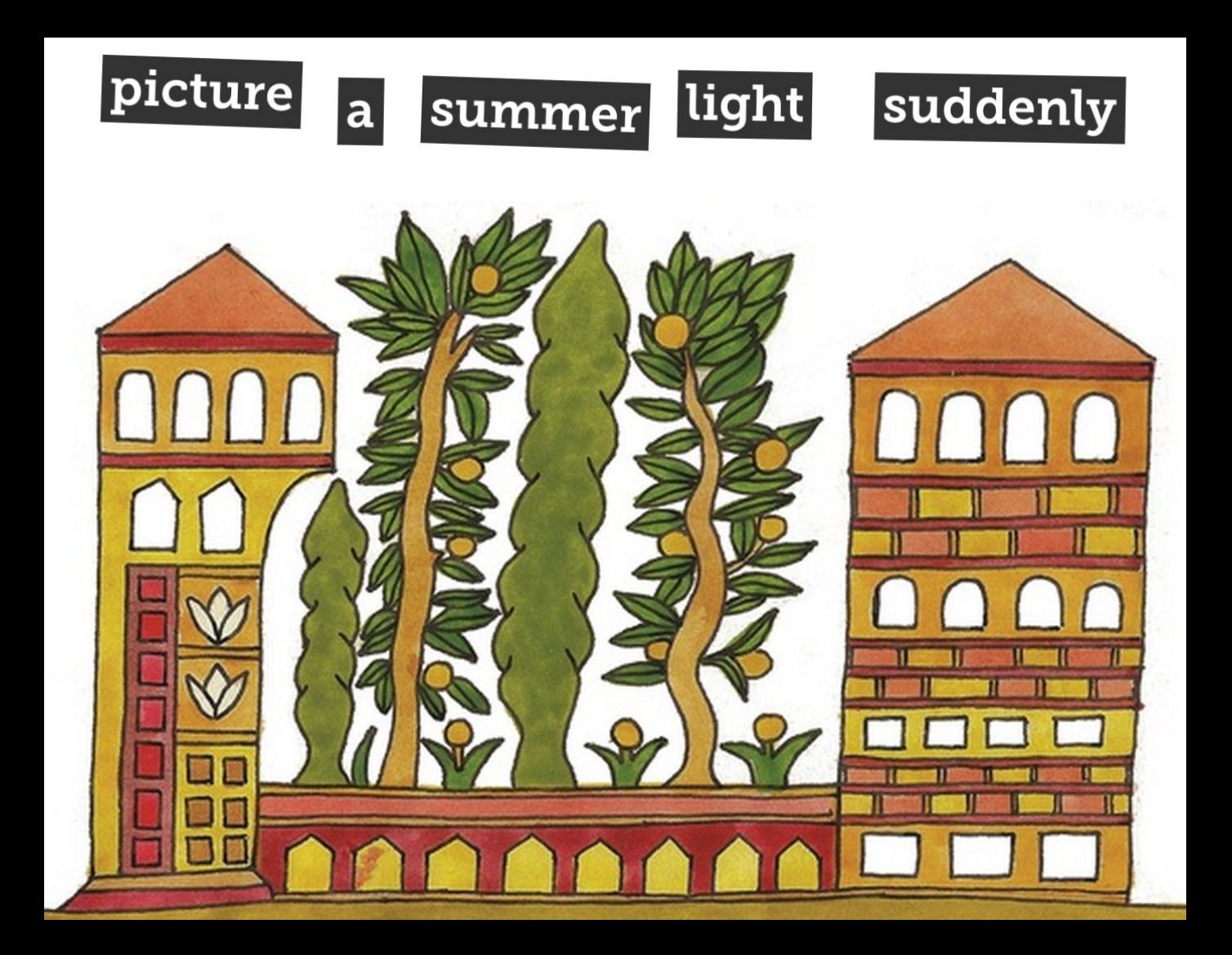

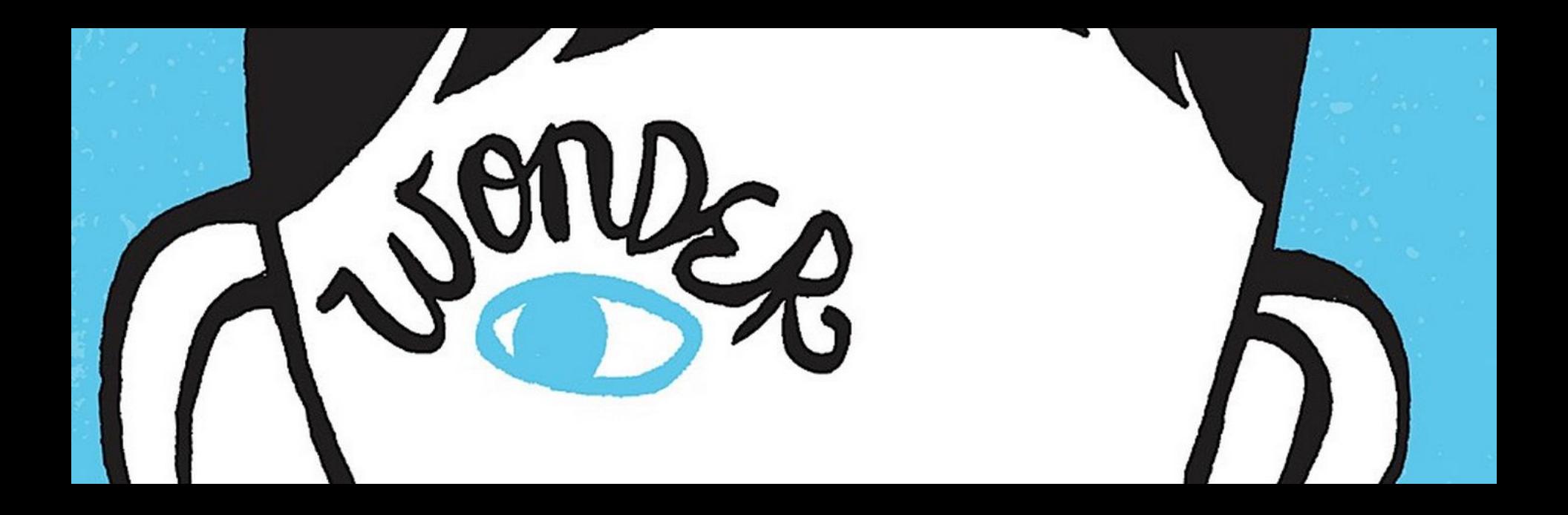

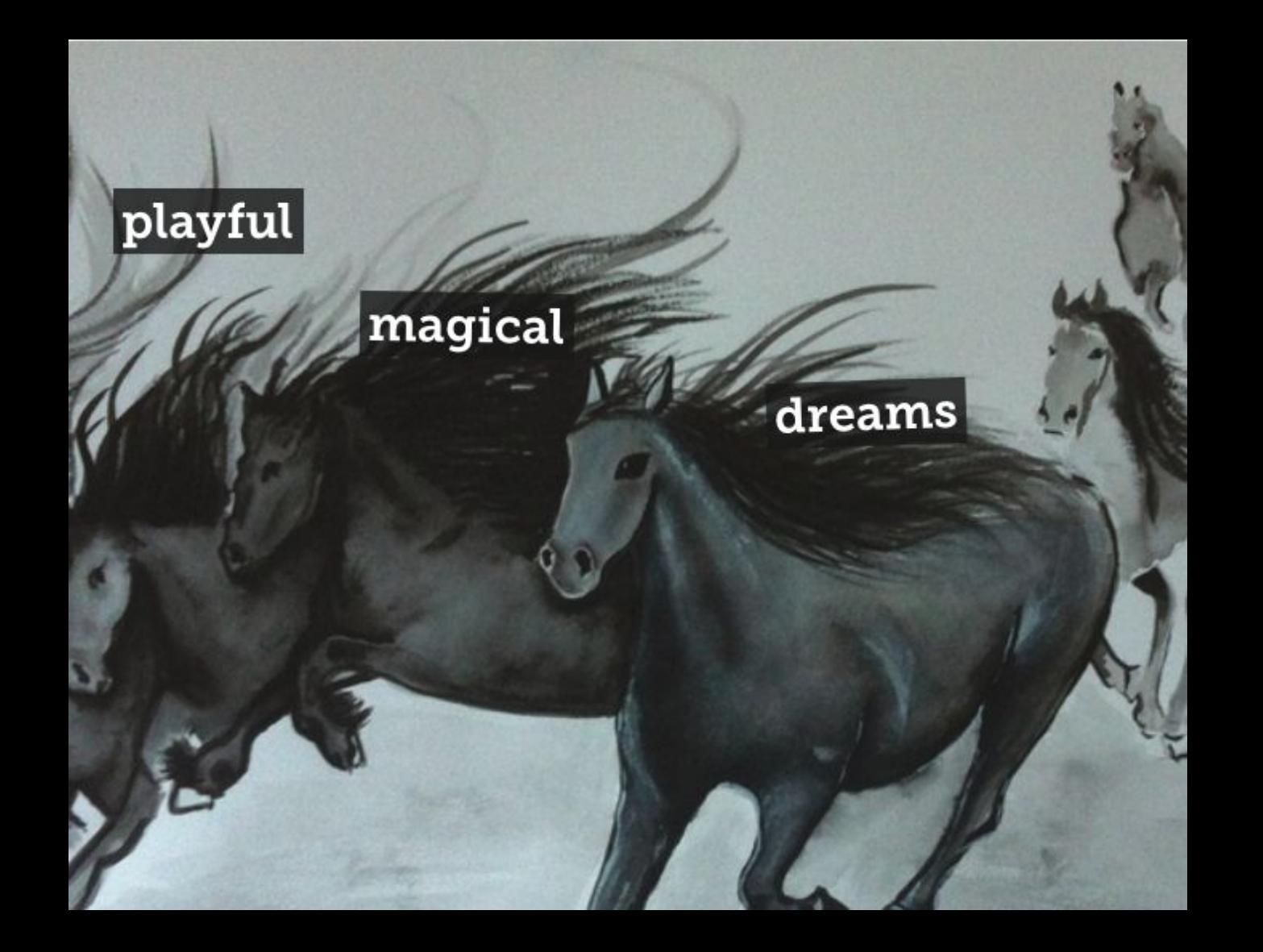

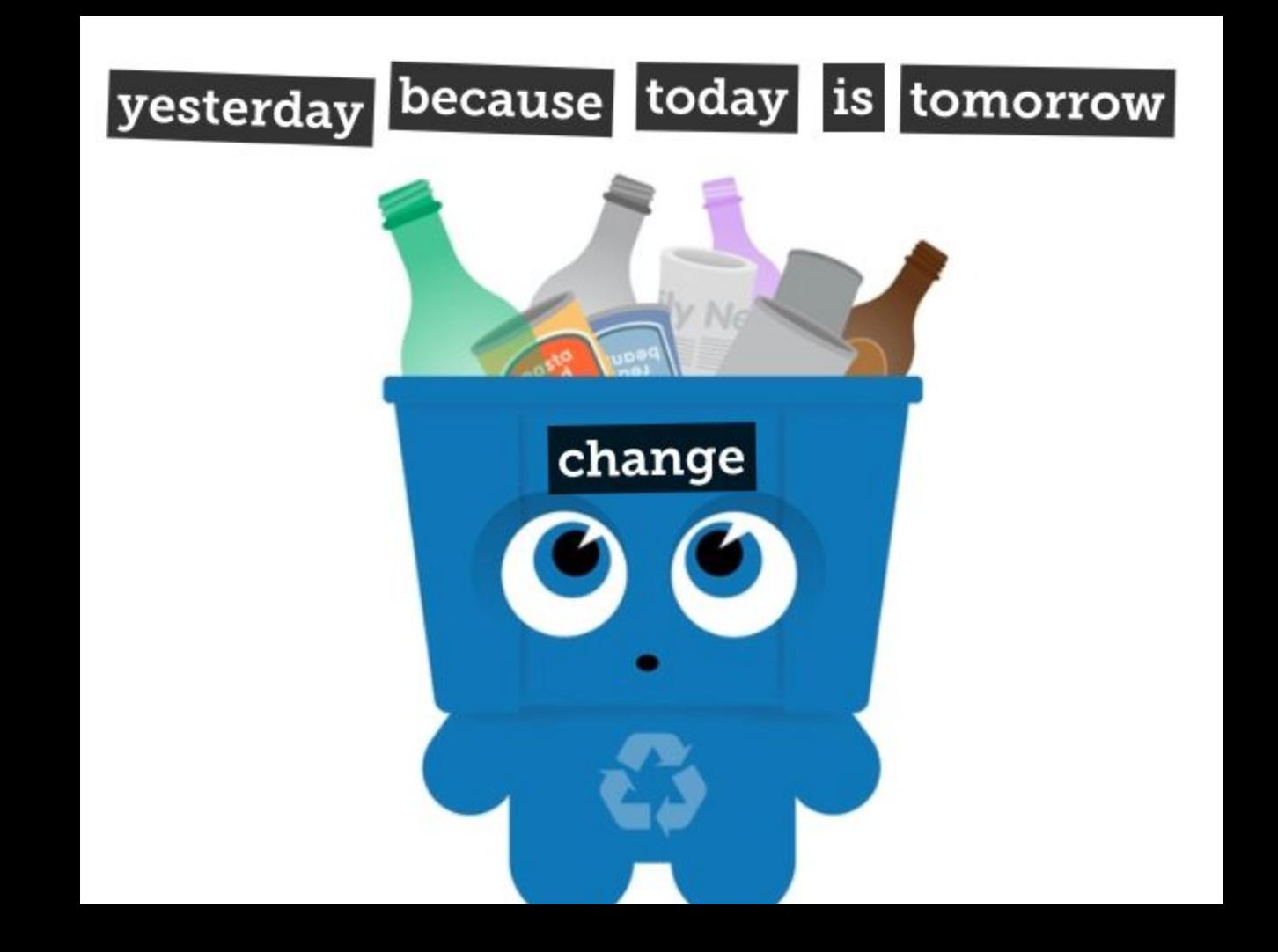